## **What is the general process of a CTPL Appeal?**

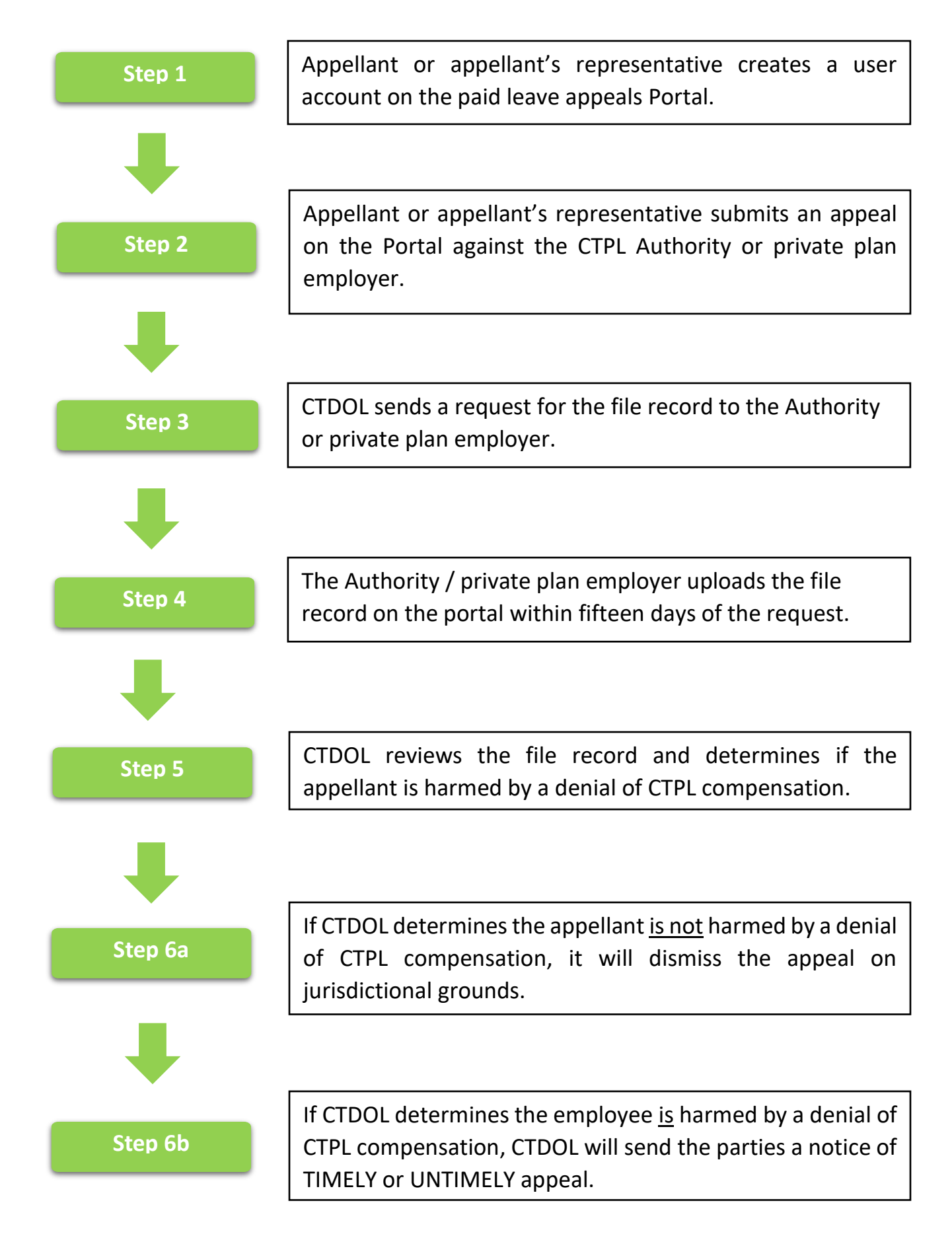

If the appeal is UNTIMELY, CTDOL will determine if there is good cause for why it is late. The appellant will be asked to provide written argument on why the appeal is late.

**Step 7a**

If good cause is found, CTDOL will process the appeal as timely. If no good cause is found, CTDOL will dismiss the appeal on jurisdictional grounds.

**Step 7b**

If the appeal is TIMELY, CTDOL will determine if additional documentation or a hearing is necessary.

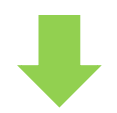

**Step 8**

Once CTDOL has all necessary information to make a determination about the appeal, a written decision will be issued and uploaded to the Portal.

Parties will receive an email notification indicating a document has been uploaded to the Portal. A party who has opted out of email communications will receive a copy of the decision by mail.

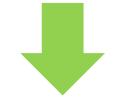

Any party who does not agree with the CTDOL decision has 30 days from the decision date to file a motion to reopen the decision or appeal to Superior Court.

**Effective July 1, 2024, an appeal to Superior Court must be filed with CTDOL.** 

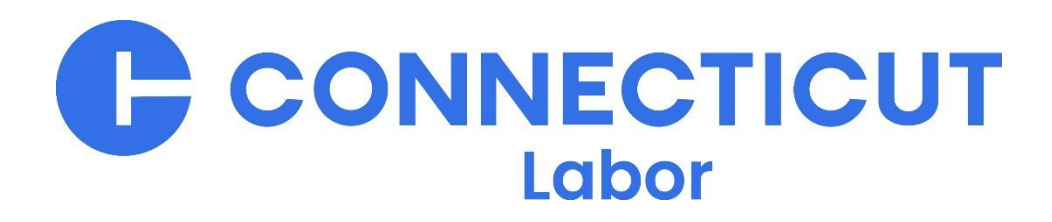

**Step 9**